# **Learn Generalised Additive (Mixed) Models**

**Dr Stefano Coretta**

**University of Edinburgh**

**2023/05/18**

# **Outline**

#### • Part I: Introduction to GAMMs

- What are GAMMs?
- GAMMs basics
- Comparing groups and between groups (interactions)
- $\circ$  Random effects
- Break
- Part II: Hands-on

#### **PART I**

# **Generalised additive models**

- **G**enrealised **A**dditive **M**odel**s** (GAMs)
- $\bullet$   $y = f(x)$ 
	- $f(x)$  = some function of  $x$  (or *smooth function*)

### **Smooth terms**

#### LMs have only **parametric terms**

- f0 ~ vowel + voicing + duration
- Parametric terms fit linear effects.

GAMs add (non-parametric) **smooth terms** (or simply smooths, also smoothers):

- f0 ~ vowel + voicing + s(duration)
- $f(x)$ : *some function of*  $x$ .
- Smooth terms fit non-linear effects.

library(mgcv)  $gam(y \sim s(x), data)$ 

The model:  $y$  as *some* function of  $x$ 

- **Pupillometry data** from English young and older adults (McLaughlin et al 2022, <https://doi.org/10.3758/s13423-021-01991-0>). In Arbitrary Units (AU).
- **Word recognition task** (verbal stimulus + verbal response).
- Words with **sparse and dense neighbourhood** density.
- **Hypotheses**:
	- Recognizing words with more competitors (dense neighbourhood) should come at a greater cognitive cost (greater pupil size) relative to recognizing words with fewer competitors (sparse neighbourhood).
	- The cognitive demands associated with increased neighbourhood density (greater pupil size) should be greater for older adults compared with young adults.

- The original study used Growth Curve Analysis (GCA).
- We will apply GAMs instead.
- CAVEAT: We are analysing the whole time course, rather than just a subset as done in the original study.

```
pdq_20 <- readRDS("data/pdq_20.rds") %>%
 mutate(
    Condition = factor(Condition, levels = c("Sparse", "Dense")),
    Age = factor(Age, levels = c("YA"
,
"OA")),
    pupil_z = (pupil.binned - mean(pupil.binned)) / sd(pupil.binned)
  \sum_{i=1}^{n}
```
pdq\_20

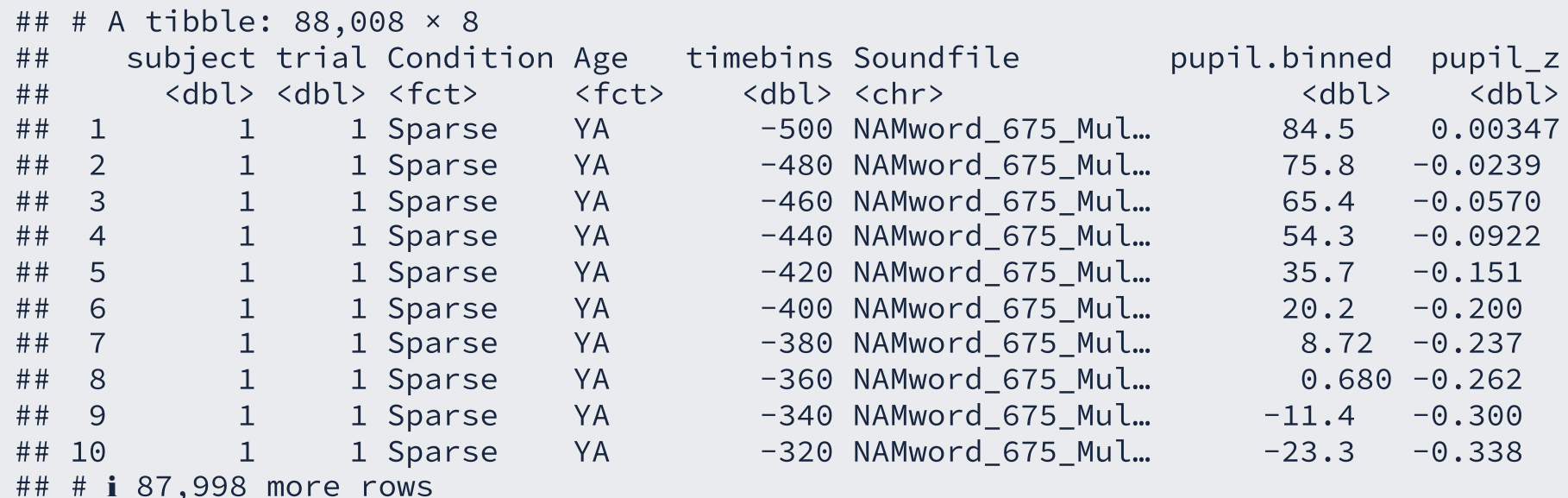

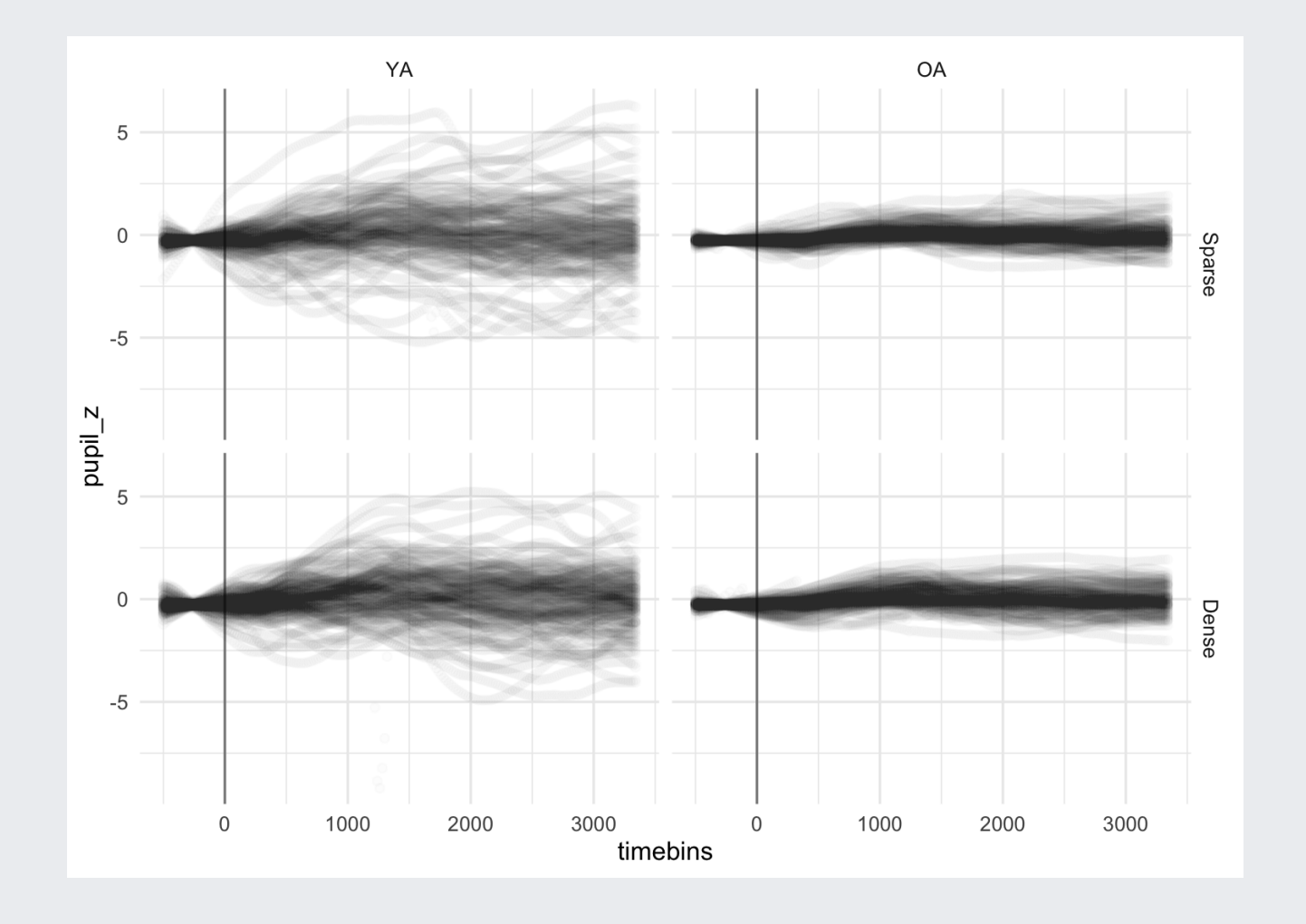

#### library(mgcv)

```
pda qam \leftarrow qam(#
Ou
tcome
  pupil z \sim#
Smoo
th
ove
r
ti
me
bi
n
s
     s(timebins).
  data = pda 20)
```
summary(pdq\_gam)

```
##
## Family: gaussian
## Link function: identity
##
## Formula:
## pupil z \sim s(timebins)
##
## Parametric coefficients:
## Estimate Std. Error t value Pr(>|t|)
## (Intercept) -2.271e-14 3.316e-03 0 1
##
## Approximate significance of smooth terms:
## edf Ref.df F p-value
## s(timebins) 7.891 8.679 334.7 <2e-16
##
\## R-sq.(adj) = 0.0321 Deviance explained = 3.21%
## GCV = 0.96804 Scale est. = 0.96794 n = 88008
```
- The parametric term's coefficient is an estimate of the mean height.
- The smooth's EDFs (estimated degrees of freedom) indicate whether it is a straight line (EDF = 1) or not.

#### library(tidygam)

predict\_gam(pdq\_gam)

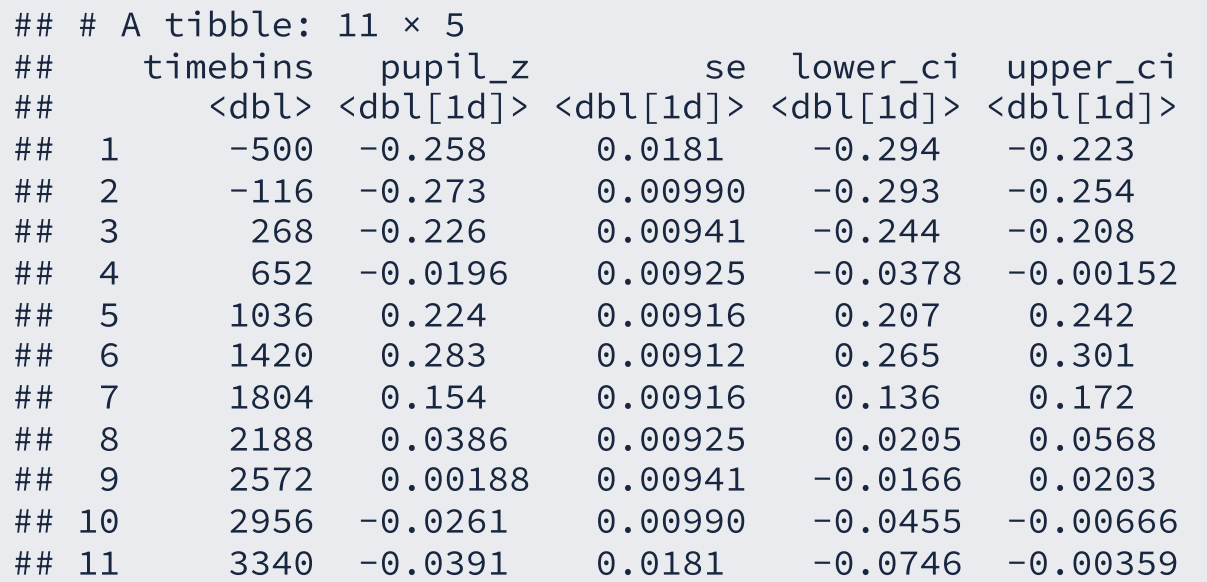

predict\_gam(pdq\_gam) %>% plot(series = "timebins")

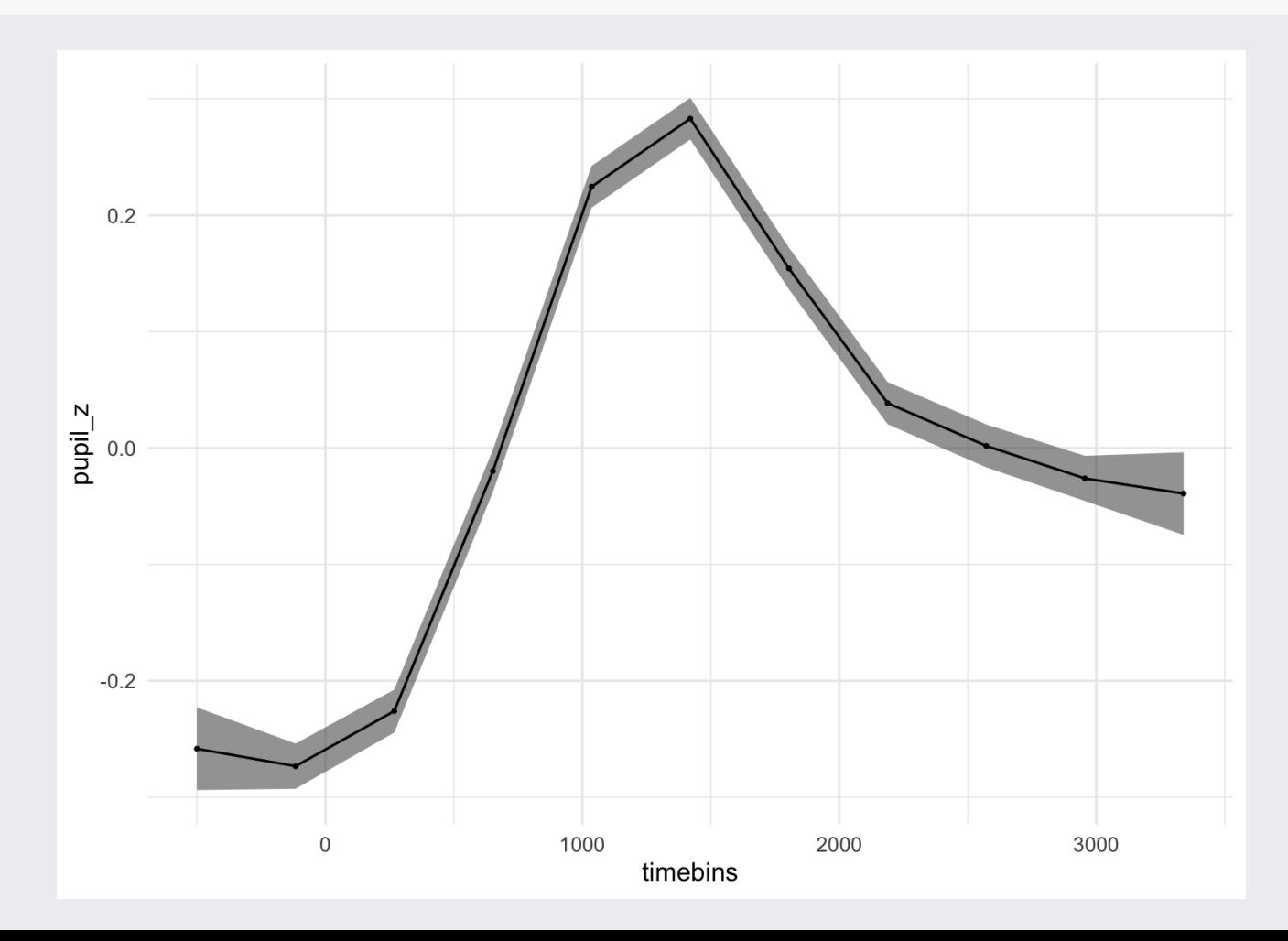

predict\_gam(pdq\_gam, length\_out = 100) %>% plot(series = "timebins")

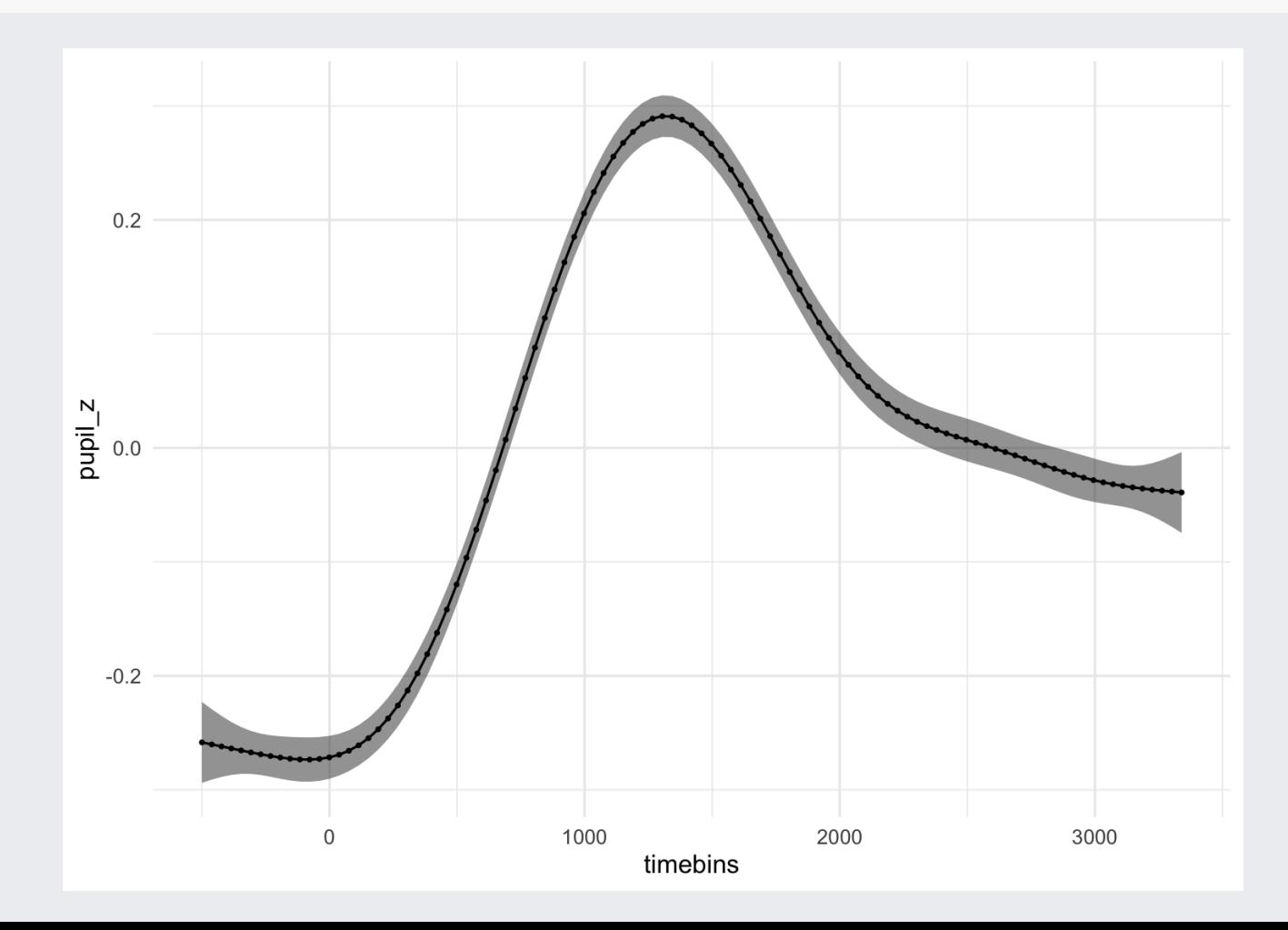

- The "wiggliness" of the resulting spline is partially constrained by the number of *knots* (k).
- The more knots, the more wiggly the spline can be. Or the more knots the less smooth the spline can be.
- You can set the number of knots  $k$  with the argument  $k$  in  $s()$ .
- k cannot be larger than the number of "sampling points" in the variable to smooth over.

```
# Use bam(): Big gAM
pdq_{gam_2} < - bam(
  pupil z \sims(timebins, k = 3),
  data = p dq 20
\sum_{i=1}^{n}
```
predict\_gam(pdq\_gam\_2, length\_out = 25) %>% plot(series = "timebins")

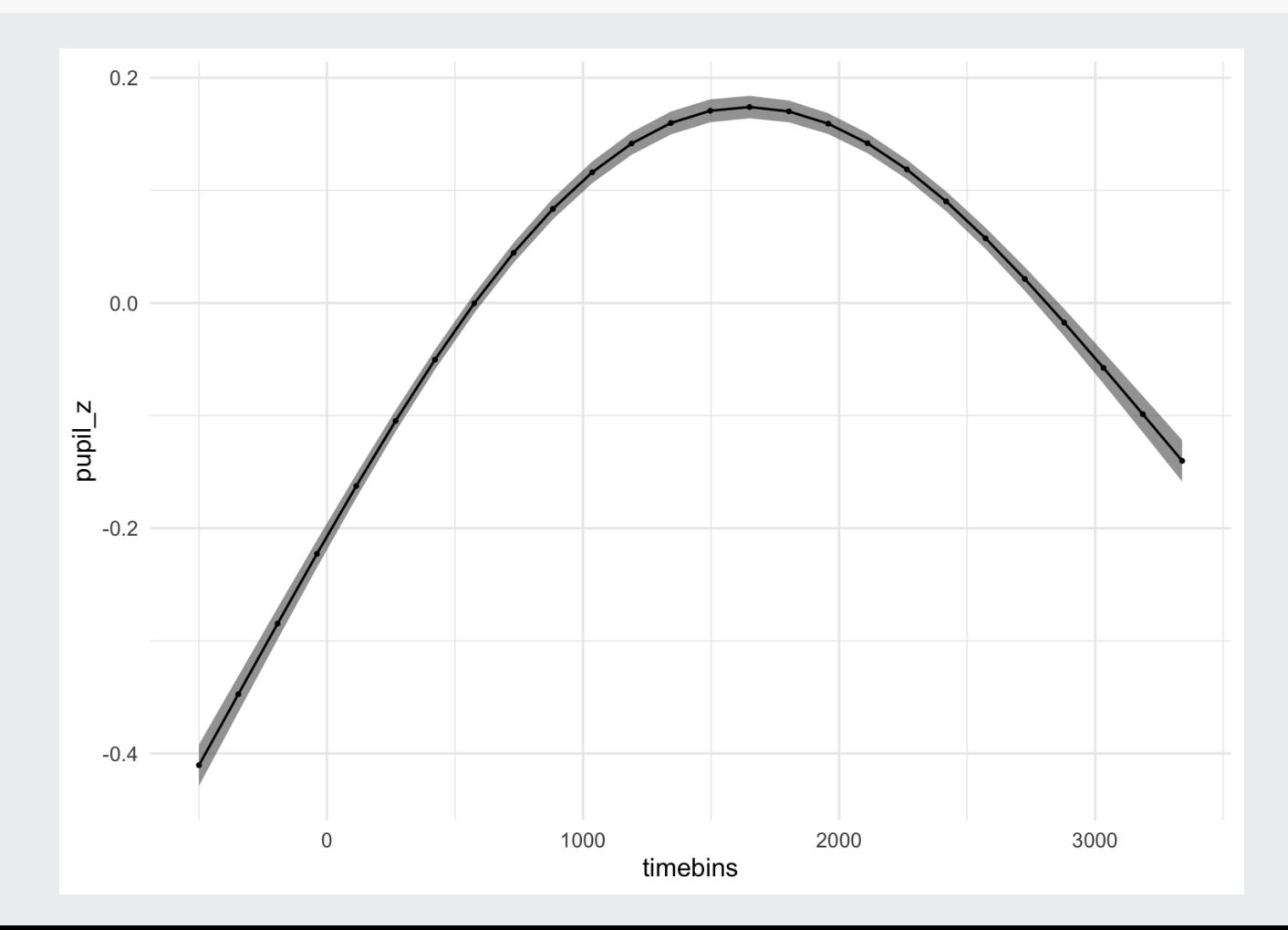

```
pdq_gam_2 <- bam(
 pupil_z \sims(timebins, k = 20),
 data = pdq_20)
```
predict\_gam(pdq\_gam\_2, length\_out = 100) %>% plot(series = "timebins")

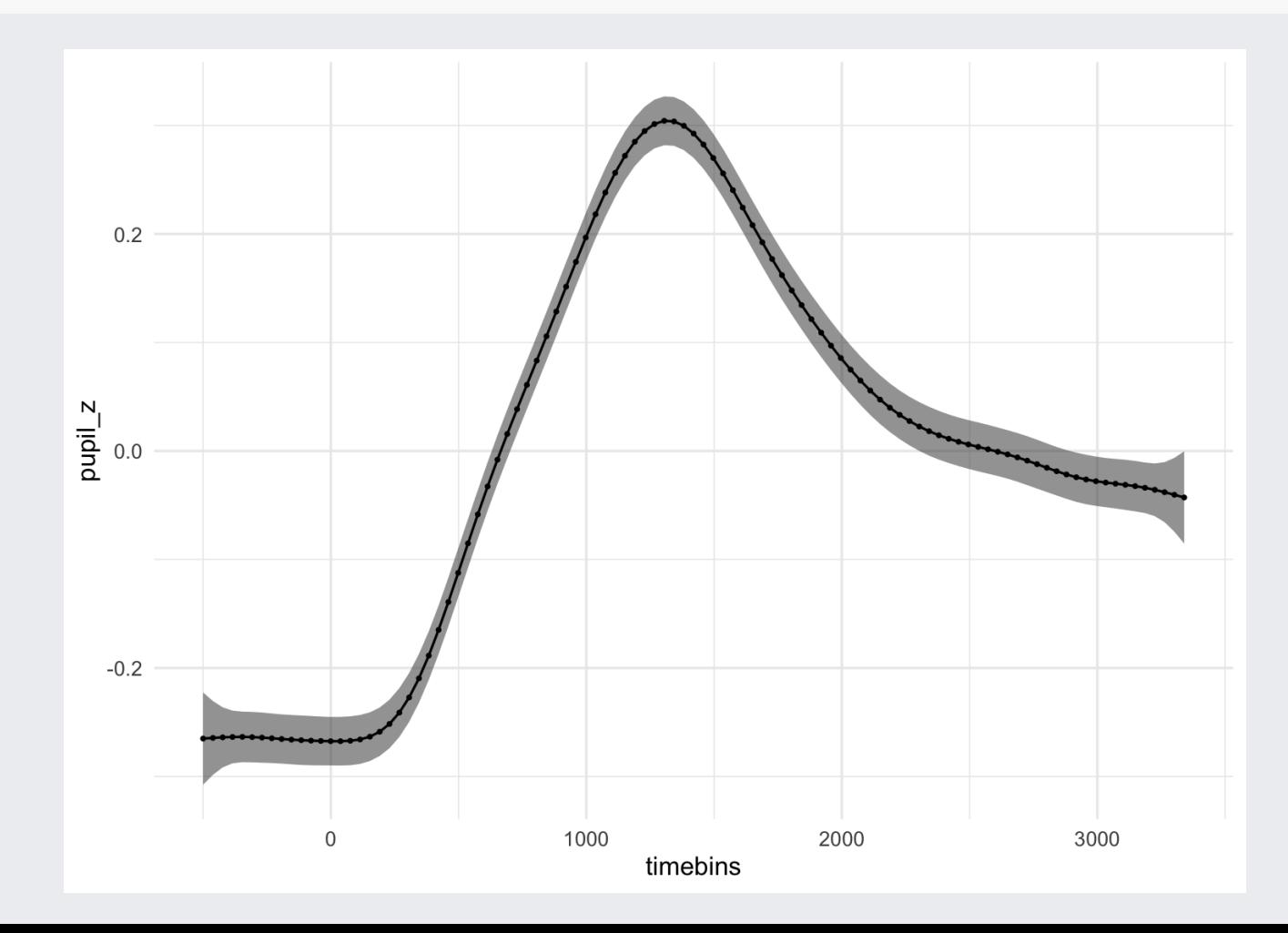

Comparing levels from a variable (like age: young vs old) can be achieved with the by**-variable method**,

 $\circ$  i.e. by specifying the variable as the value of the by argument in  $s()$ .

```
pdq_gam_3a <- bam(
  pupil_z \sims(timebins, by = Age, k = 20),
  data = pdq_20\sum_{i=1}^{n}
```
summarv(pdg gam 3a)

```
#
#
## Family: gaussian
## Link function: identity
#
#
## Formula:
## pupil z \sim s (timebins, by = Age, k = 20)
#
#
## Parametric coefficients:
#
#
               Estimate Std. Error t value Pr(>|t|)
## (Intercept) 0.001158   0.003315   0.349   0.727
#
#
## Approximate significance of smooth terms:
#
#
                       edf Ref.df F p-value
## s(timebins):AgeYA 11.32  13.71  144.31  <2e-16
## s(timebins):AgeOA 10.14 12.40 82.94 <2e-16
#
#
## R-sq.(adj) = 0.033 Deviance explained = 3.33%
## fREML = 1.2344e+05 Scale est. = 0.96698 n = 88008
```
#### But what about comparing YA and OA?

To compare levels to a reference level:

- Change factor to an **ordered factor**.
- Change factor contrasts to **treatment contrasts** (contr.treatment).
	- o The default in ordered factors is contr.poly, this won't work.
- Include the factor as a **parametric term**.
- Include a **reference smooth** and a **difference smooth** with the by-variable.

```
pdq_20 <- pdq_20 %>%
 mutate(
    # Make the variables into an ordered factor
    Condition_o = as.ordered(Condition),
    Age_o = as.ordered(Age)
  \sum_{i=1}^{n}
```

```
# Change the contrasts to treatment
contrasts(pdq_20$Condition_o) <- "contr.treatment"
contrasts(pdq_20$Age_o) <- "contr.treatment"
```
Let's start with Age\_o.

```
pdq_{gam_3} < - bam(
  pupil_z \sim# Parametric term
    Age_o +
    # Reference smooth (Age_0 == "YA")
    s(timebins, k = 20) +
    # Difference smooth ("OA" - "YA")
    s(timebins, by = Age_o, k = 20),
  data = pdq_20\sum_{i=1}^{n}
```

```
## Parametric coefficients:
## Estimate Std. Error t value Pr(>|t|)
## (Intercept) 0.029495 0.004512 6.537 6.3e-11
## Age_oOA -0.061473 0.006648 -9.247 < 2e-16
##
## Approximate significance of smooth terms:
## edf Ref.df F p-value
## s(timebins) 11.985 14.367 138.640 <2e-16
## s(timebins):Age_oOA 7.397 9.139 8.446 <2e-16
```
- Intercept: mean height when Age == "YA".
- Age\_oOA: height difference between "OA" and "YA".
- $\bullet$  s(timebins): EDF > 1 = trajectory is not a straight line.
- $\bullet$  s(timebins):Age\_oOA: EDF > 1 = trajectory of "OA" is different from "YA".

predict gam(pdg gam 3, length out = 100) %>% plot(series = "timebins", comparison = "Age o")

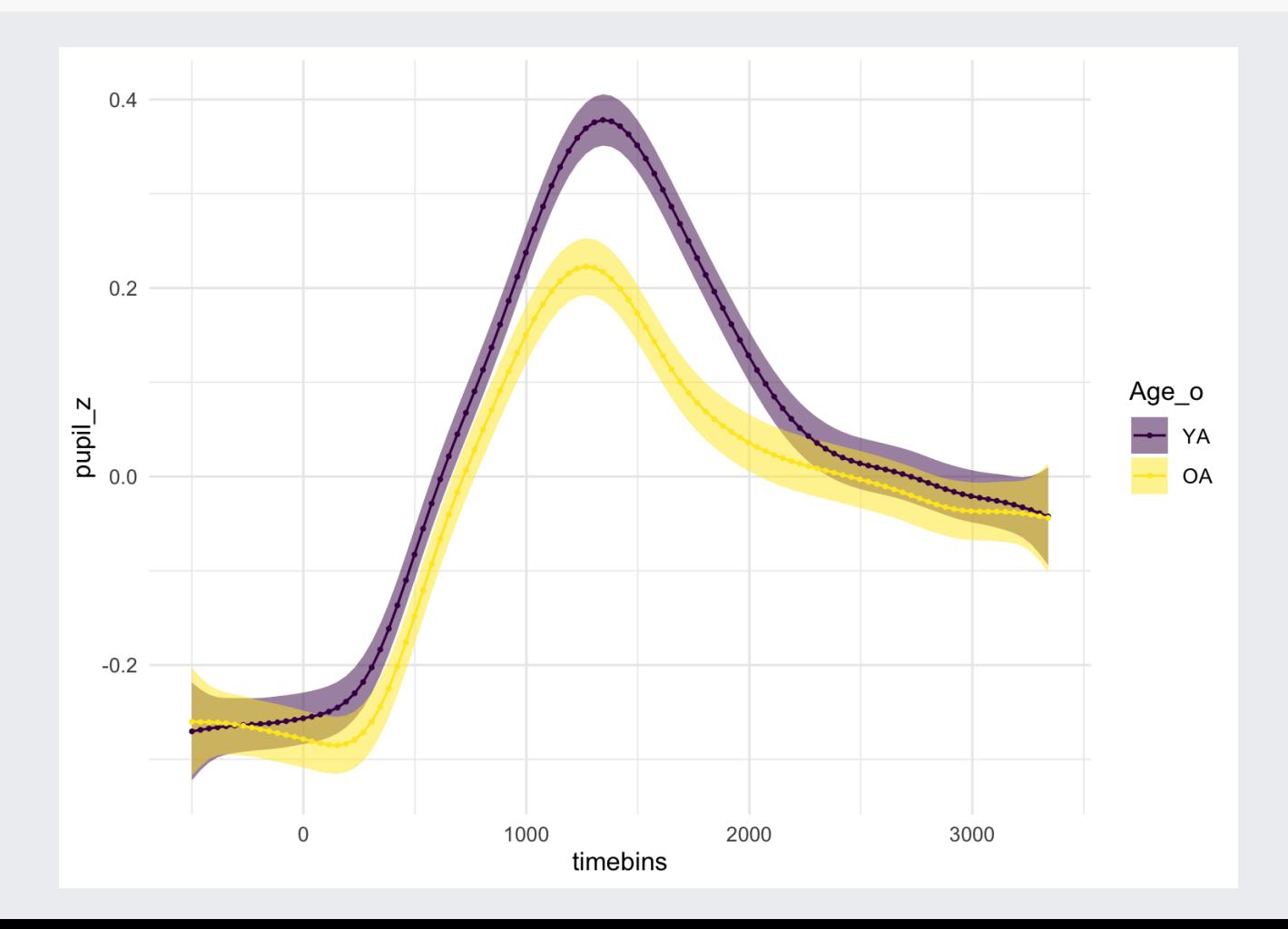

```
pdq_gam_3_diff <- get_difference(
  pdq_gam_3, series = "timebins"
, length_out = 100,
  \frac{1}{2} compare = list(Age o = c("OA", "YA"))
\sum_{i=1}^{n}pdq_gam_3_diff
```
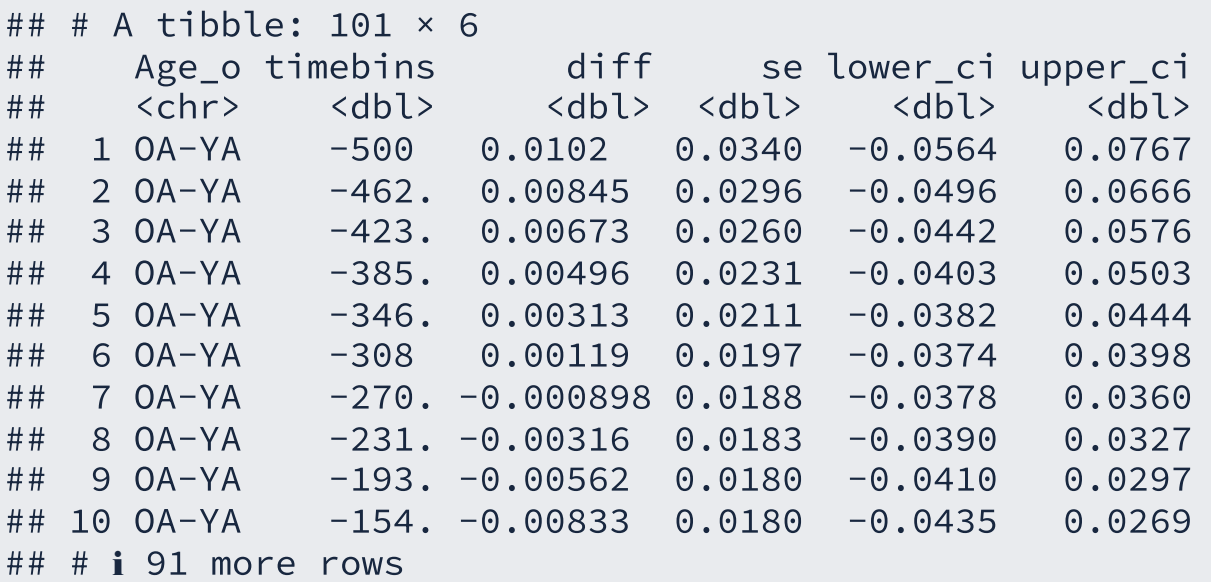

pdq\_gam\_3\_diff %>% plot()

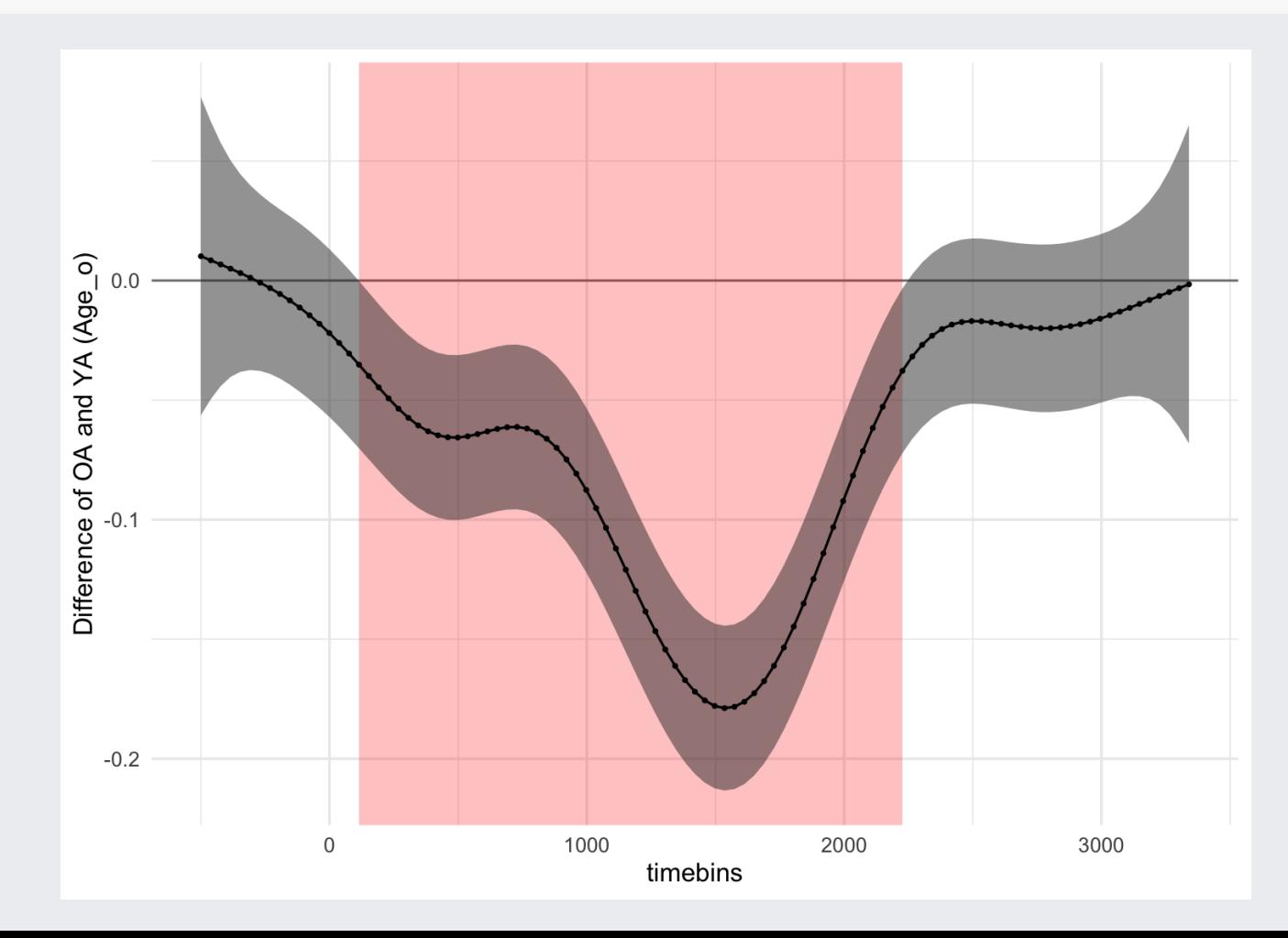

Only **fixed effects** so far...

- Parametric terms.
- Smooth terms.

**G**eneralised **A**dditive **M**ixed **M**odels (GAMMs).

Two ways of including random effects:

- Use the "re" basis function (bs argument in s()) for random intercept and slopes.
- Include a **random smooth** term with the **factor smooth interaction** as basis (bs = "fs").

#### **Factor smooth interaction**:

- Specified with  $bs = "fs" in s().$
- A smooth is fitted at each level of a factor.
- NOTE: it has *interaction* in the name but has nothing to do with interactions.

The random effect variable *needs to be a factor*.

Let's change subject to a factor (no need to make it an ordered factor).

```
pdq_20 <- pdq_20 %>%
  mutate(
    subject = as.factor(subject)
  \sum_{i=1}^{n}pdq_20
```
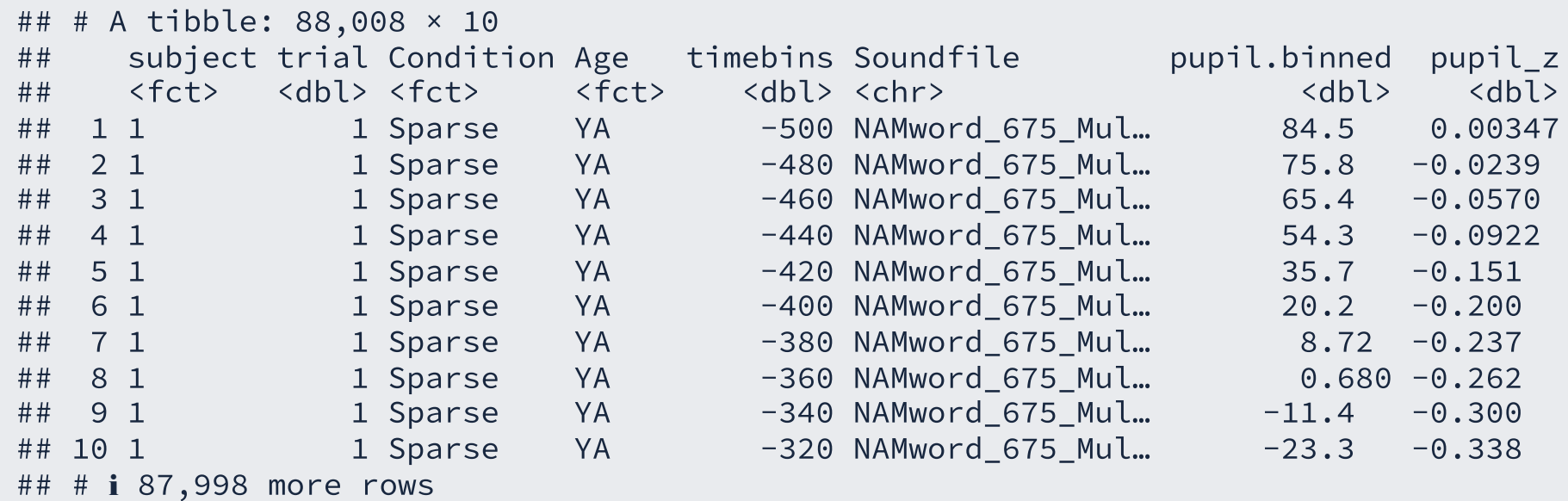

## # i 2 more variables: Condition\_o <ord>, Age\_o <ord>

```
pdq_{gam_4} < - bam(
  pupil_z \sim# Paramteric term
    Age_o +
    # Reference smooth
    s(timebins, k = 20) +
    # Difference smooth
    s(timebins, by = Age_o, k = 20) +
    # Factor smooth interaction by subject
    s(timebins, subject, bs = "fs", m = 1),
  data = pdq_20\sum_{i=1}^{n}
```
summarv(pdg gam 4)

```
#
#
## Family: gaussian
## Link function: identity
#
#
## Formula:
## pupil z ~ Age o + s(timebins, k = 20) + s(timebins, by = Age o,
#
#
       k = 20) + s(timebins, subject, bs = "fs", m = 1)
#
#
## Parametric coefficients:
#
#
               Estimate Std. Error t value Pr(>|t|)
## (Intercept) 0.02904  0.06406  0.453  0.650
#
#
A
g
e
_
o
O
A
-
0
.
0
6
0
9
8
0
.
0
9
0
6
1
-
0
.
6
7
3
0
.
5
0
1
#
#
## Approximate significance of smooth terms:
#
#
                            edf Ref.df F p-value
## s(timebins) 11.168 13.456 8.981 <2e-16
#
#
s
(
t
i
m
e
b
i
n
s
)
:
A
g
e
_
o
O
A
1
.
1
2
4
1
.
1
4
4
0
.
0
1
4
0
.
9
7
3
## s(timebins.subiect) 144.184 178.000 33.754 <2e-16
#
#
## R-sq.(adj) = 0.0952 Deviance explained = 9.68%
## fREML = 1.2073e+05 Scale est. = 0.9048 n = 88008
```
predict gam(pdg gam 4, length out = 100, exclude terms = "s(timebins,subiect)") %>% plot(series = "timebins" , comparison = "Age\_o")

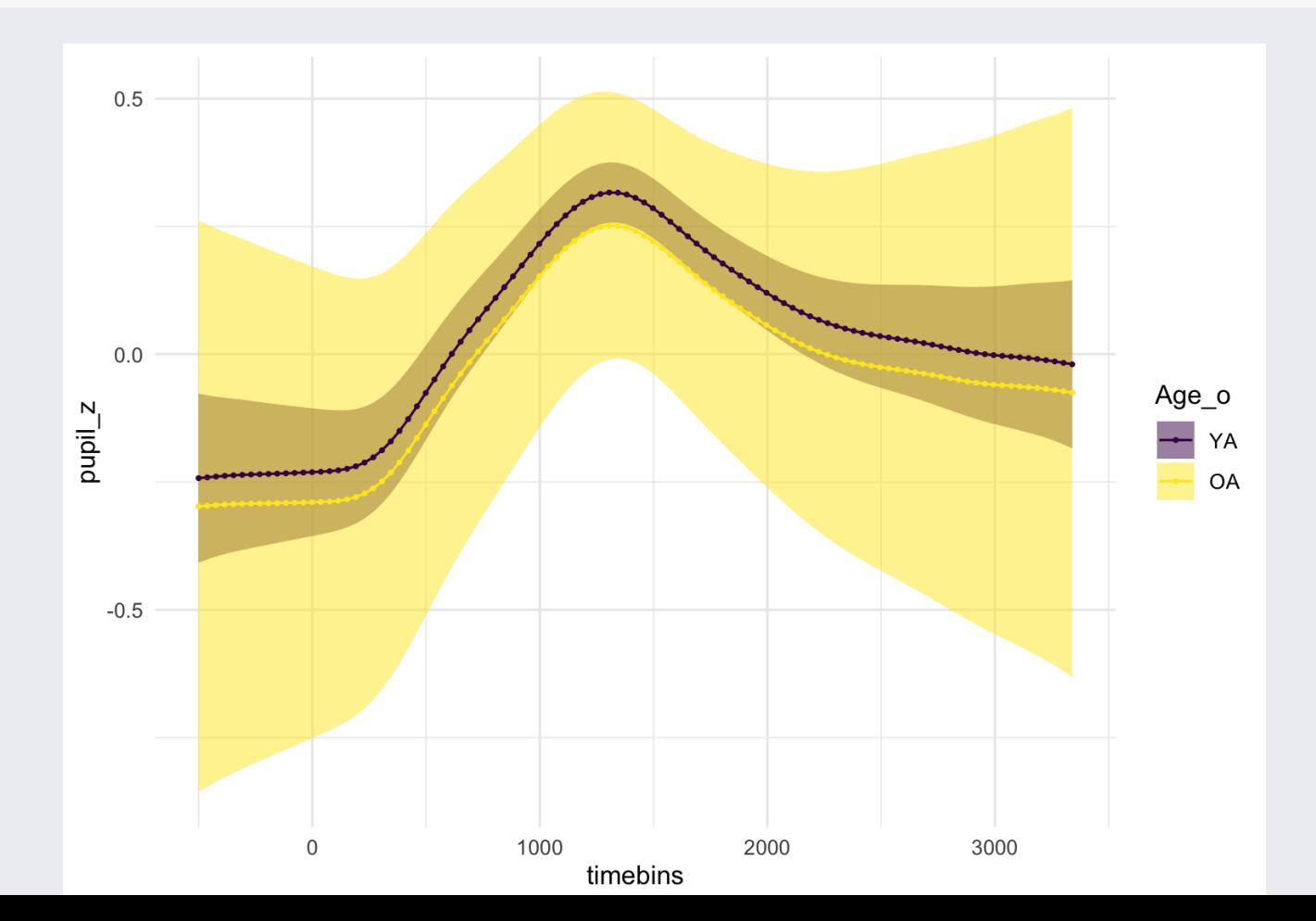

predict\_gam(pdq\_gam\_4, length\_out = 100, values = c(Age\_o = "YA")) %>% # filter only YA subjects  $finter(subject %in% c(1:10))$  %>% plot(series = "timebins")

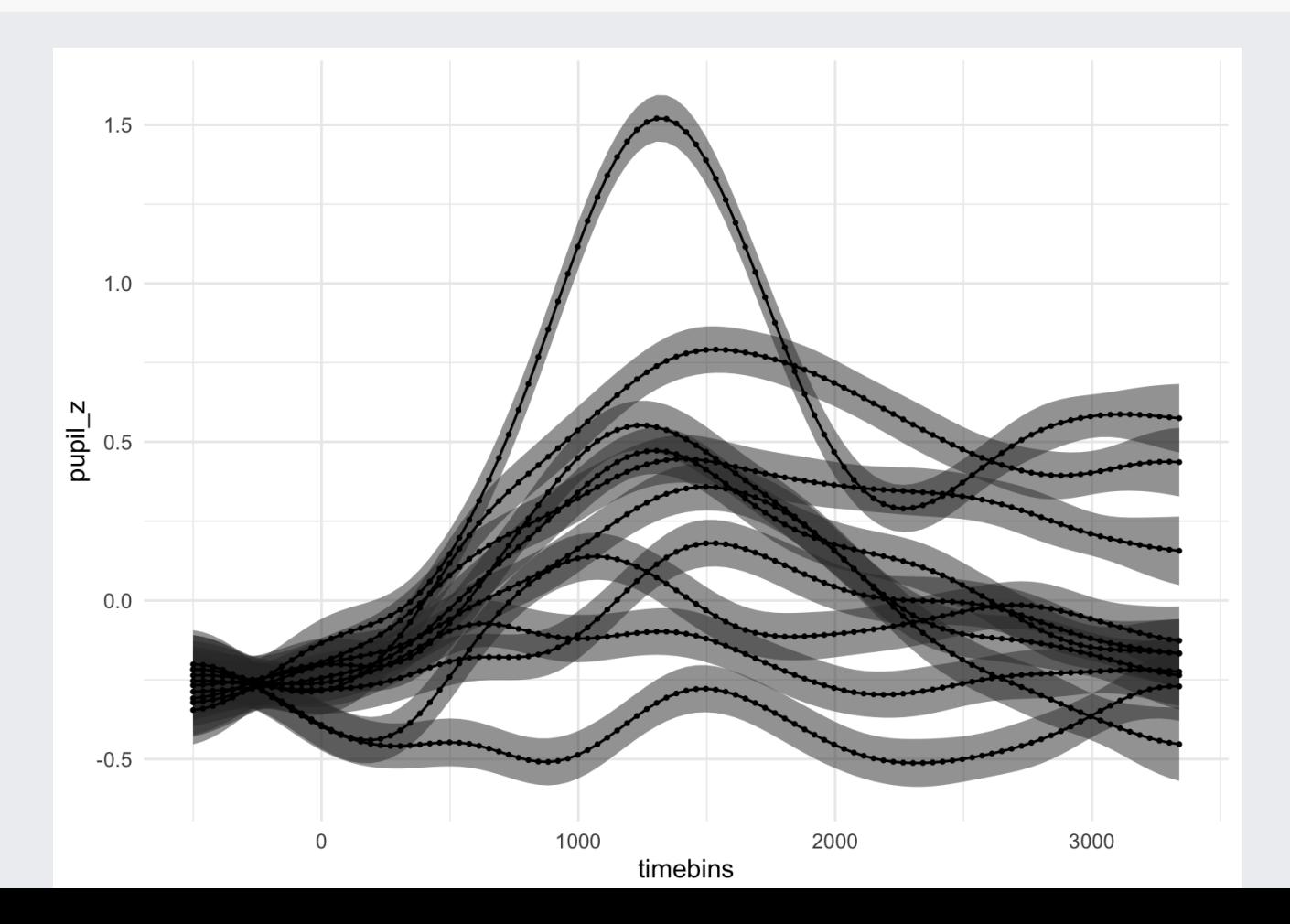

Technically, GAMs **don't allow interactions**.

They are ADDITIVE (interactions require multiplication).

We can get interaction-like comparisons by creating **factor interactions** and using them as by-variables.

- Let's create a factor interaction between Age and Condition.
- We also need to make it into an ordered factor with treatment contrasts.
- Note that the model will include this factor interaction (no need for Age and Condition).

```
pdq_20 <- pdq_20 %>%
  mutate(
    Age_Cond = as.ordered(interaction(Age, Condition))
  \sum_{i=1}^{n}
```
contrasts(pdq\_20\$Age\_Cond) <- "contr.treatment"

```
pdq_{\text{gam}} - 5 \leq -\text{bam}pupil_z \sim# Paramteric term
    Age_Cond +
    # Reference smooth
    s(timebins, k = 20) +
    # Difference smooth
    s(timebins, by = Age_Cond, k = 20) +
    # Factor smooth interaction by subject
    s(timebins, subject, bs = "fs", m = 1),
  data = pdq 20\sum_{i=1}^{n}
```
summary(pdq\_gam\_5)

```
##
## Family: gaussian
## Link function: identity
##
## Formula:
## pupil z \sim Age Cond + s(timebins, k = 20) + s(timebins, by = Age Cond,
## k = 20, k = 5 (timebins, subject, bs = "fs", m = 1)
##
## Parametric coefficients:
## Estimate Std. Error t value Pr(>|t|)
## (Intercept) 0.003526 0.064261 0.055 0.956
## Age CondOA.Sparse -0.036832 0.090907 -0.405 0.685
## Age CondYA.Dense  0.047145  0.008803  5.356 8.54e-08
## Age CondOA.Dense -0.034121 0.090892 -0.375 0.707
##
## Approximate significance of smooth terms:
## edf Ref.df F p-value
## s(timebins) 11.184 13.466 8.625 < 2e-16
## s(timebins):Age_CondOA.Sparse 1.000 1.000 0.017 0.896
## s(timebins):Age_CondYA.Dense 4.828 6.013 4.894 5.43e-05
## s(timebins):Age_CondOA.Dense 1.445 1.757 0.245 0.748
## s(timebins,subject) 144.284 178.000 33.809 < 2e-16
##
```
( d) is a set of the set of the set of the set of the set of the set of the set of the set of the set of the set of the set of the set of the set of the set of the set of the set of the set of the set of the set of the se

predict\_gam(pdq\_gam\_5, length\_out = 100, exclude\_terms = "s(timebins,subject)") %>% plot(series = "timebins" , comparison = "Age\_Cond")

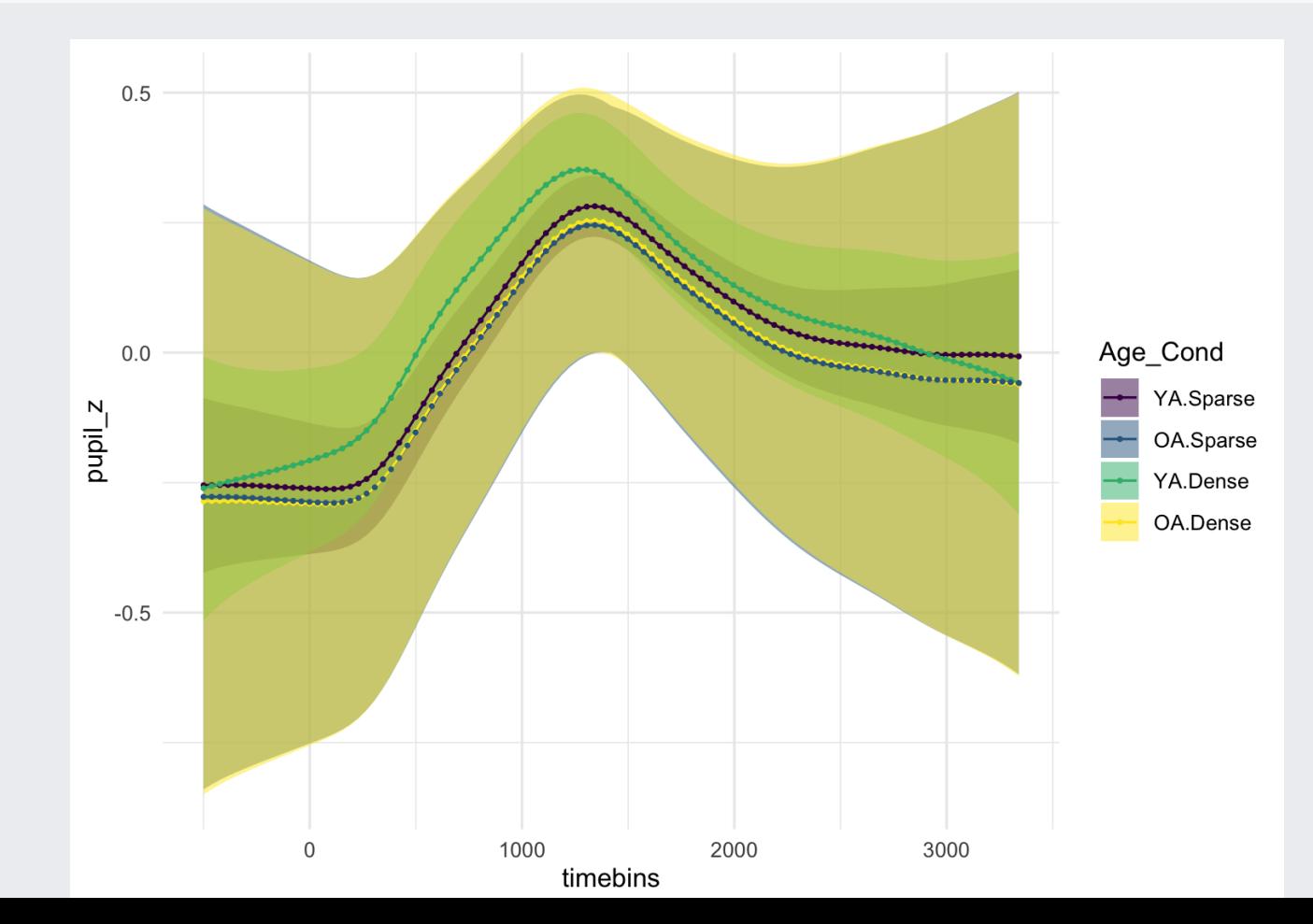

```
pdq_gam_5_pred_2 <- predict_gam(
  pdq gam 5, length out = 100, exclude terms = "s(timebins,subject)",
  separate = list(Age_Cond = c("Age"
,
"Condition"))
) %>%
  # The separate arguments returns variables with default alphabetical order.
  # Let's reorder the levels in Condition and Age.
 mutate(
    Condition = factor(Condition, levels = c("Sparse", "Dense")),
    Age = factor(Age, levels = c("YA"
,
"OA")),
  \sum_{i=1}^{n}
```
pdq\_gam\_5\_pred\_2 %>% plot(series = "timebins" , comparison = "Condition") + facet\_grid(~ Age)

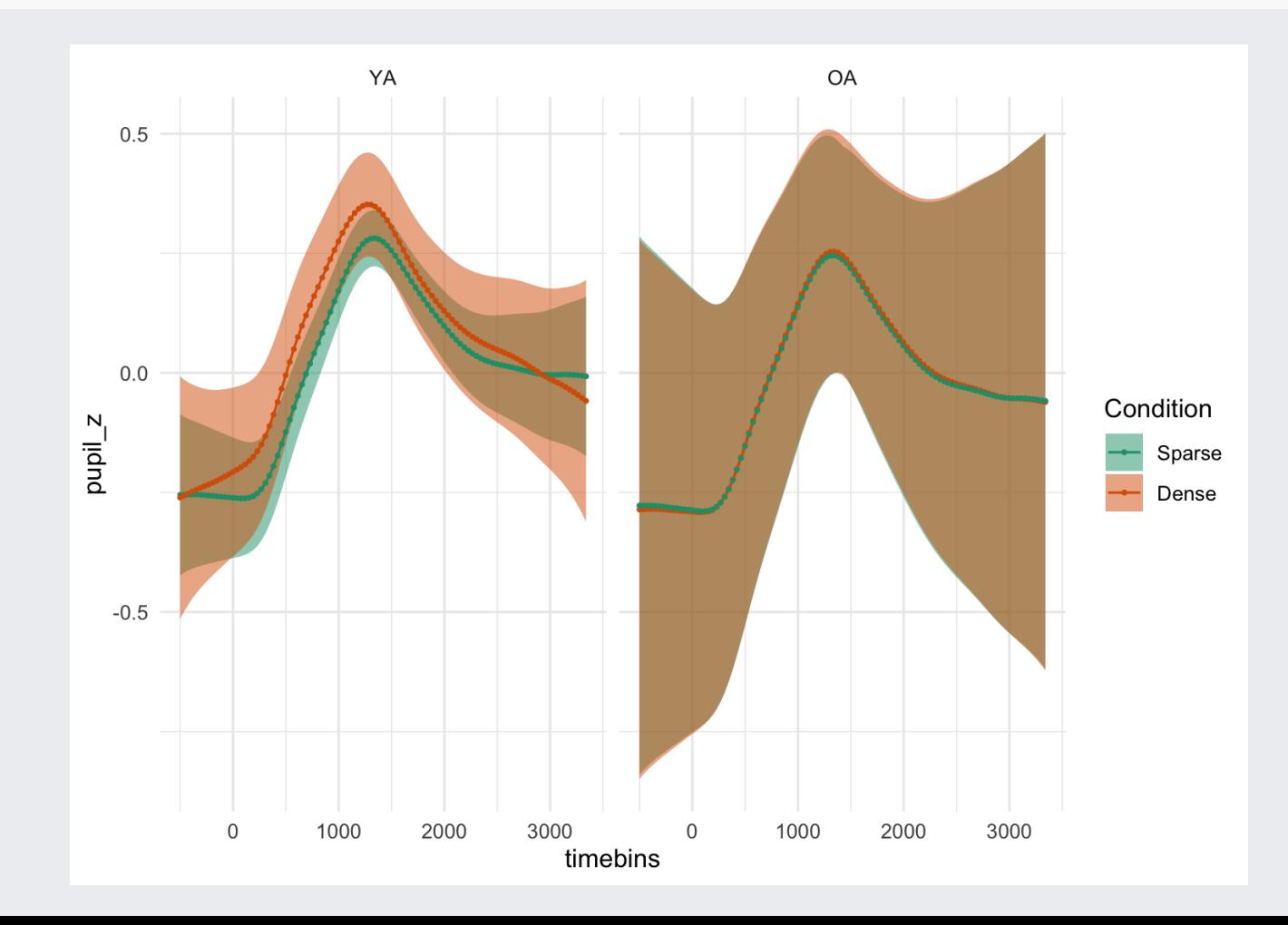

```
pdq_gam_5_diff <- get_difference(
  pdq gam 5, series = "timebins", length out = 100, exclude terms = "s(timebins,subiect)",
  compare = list(Age_Cond = c("YA.Dense"
,
"YA.Sparse"))
\sum_{i=1}^{n}
```
pdq\_gam\_5\_diff %>% plot()

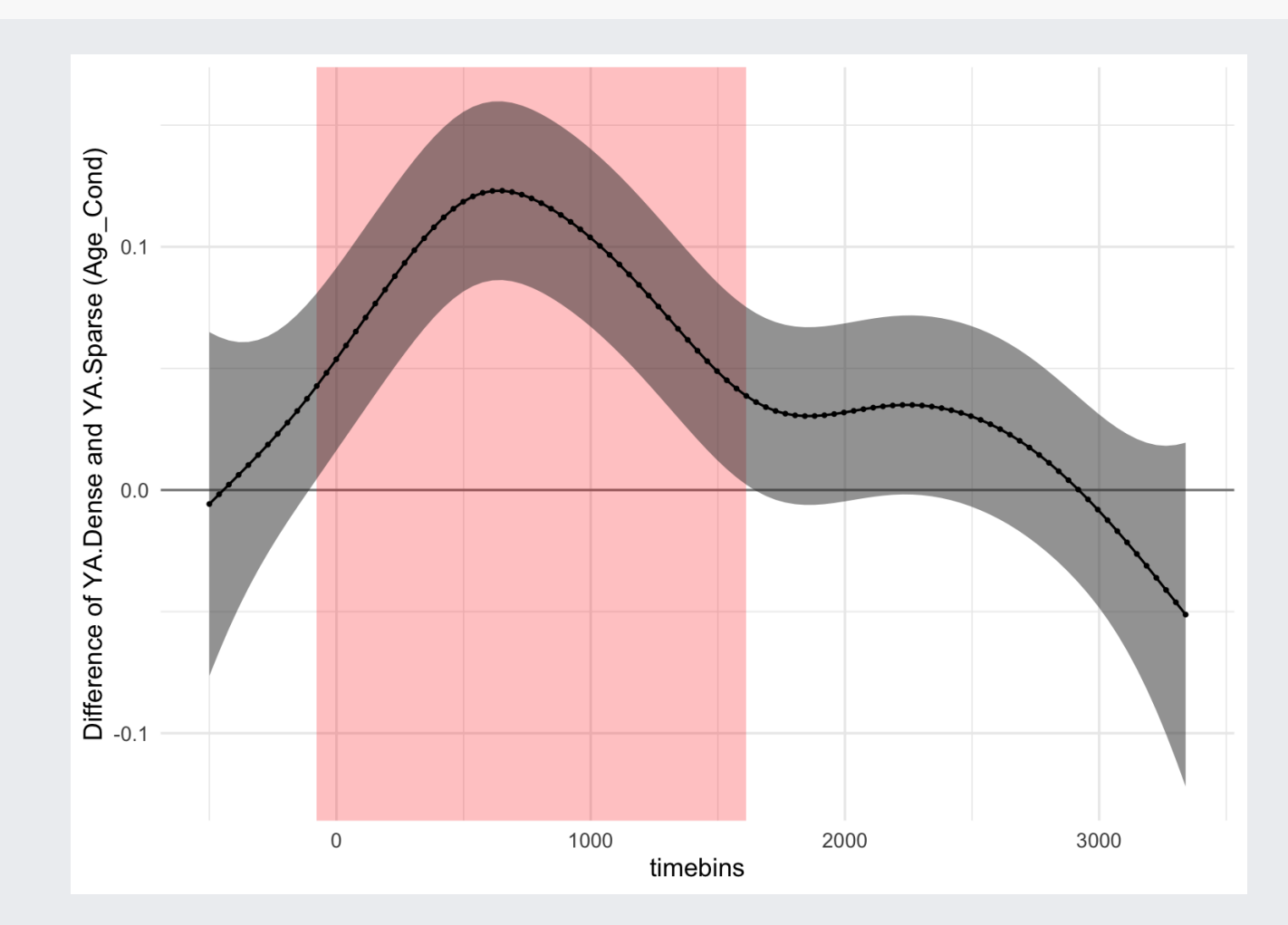

## **PART II**

**Hands-on**